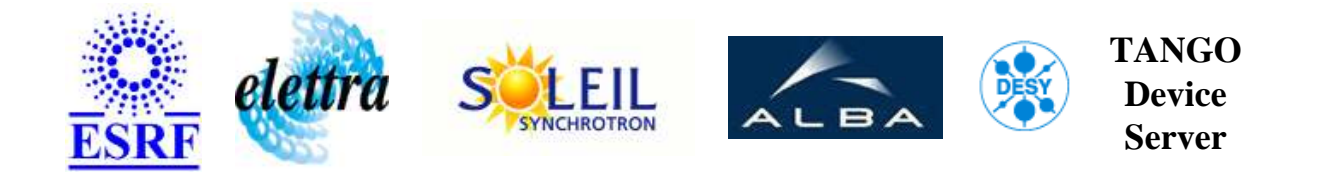

# **MasterSource User's Guide**

# **Mastersource Class**

**Revision: - Author: goetz Implemented in C++ - CVS repository: ESRF** 

## **Introduction:**

MasterSource tango device server. This class uses the gpibDevice object.

**Properties:**

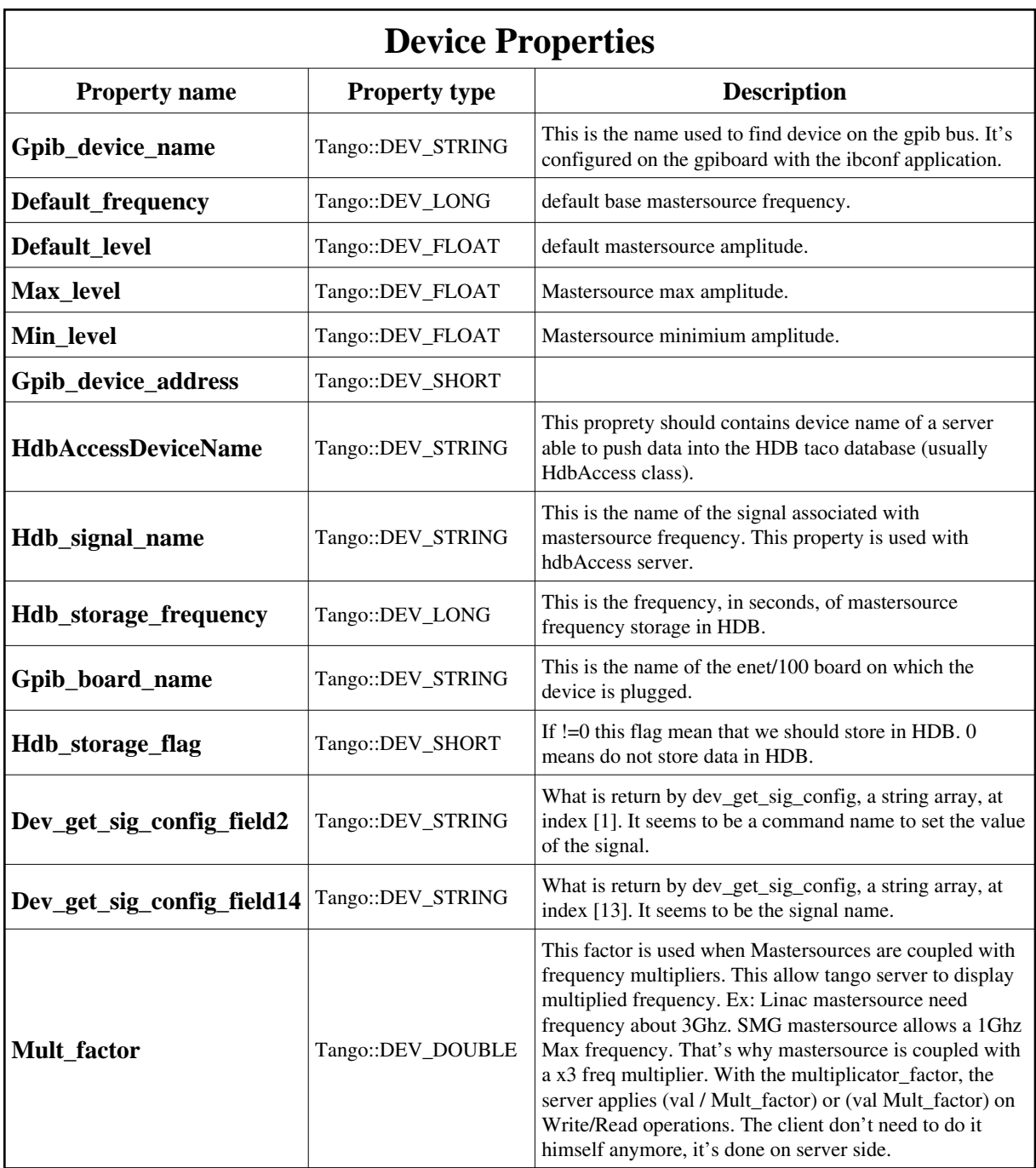

<span id="page-1-0"></span>Device Properties Default Values:

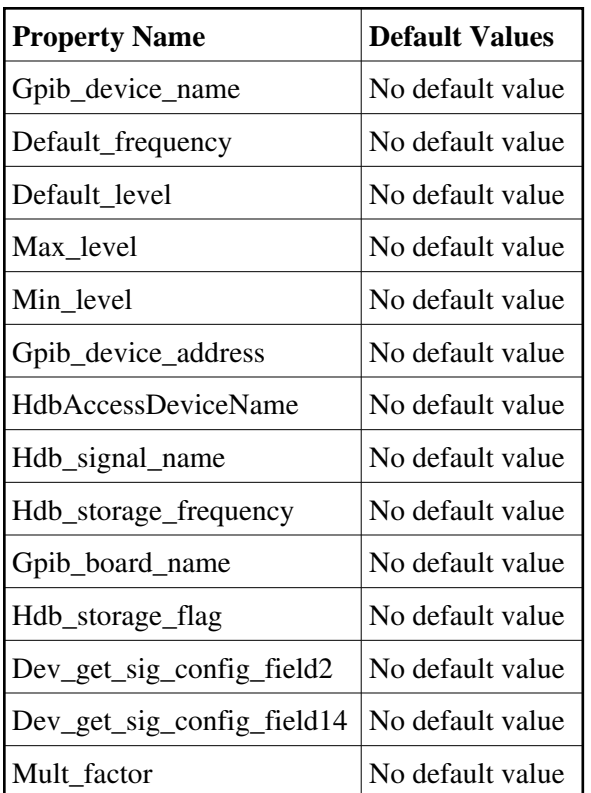

**There is no Class properties.**

#### **States:**

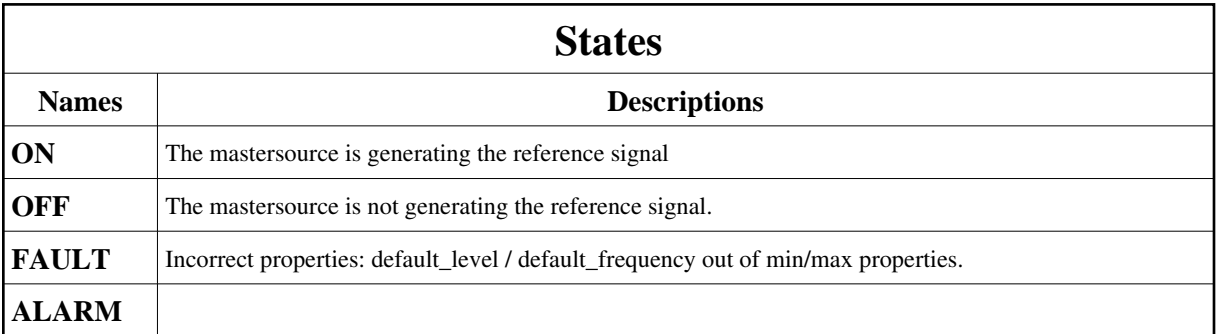

## **Attributes:**

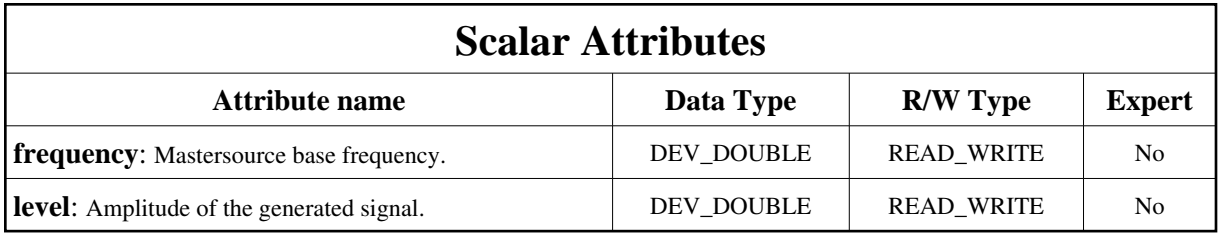

# **Commands:**

More Details on commands....

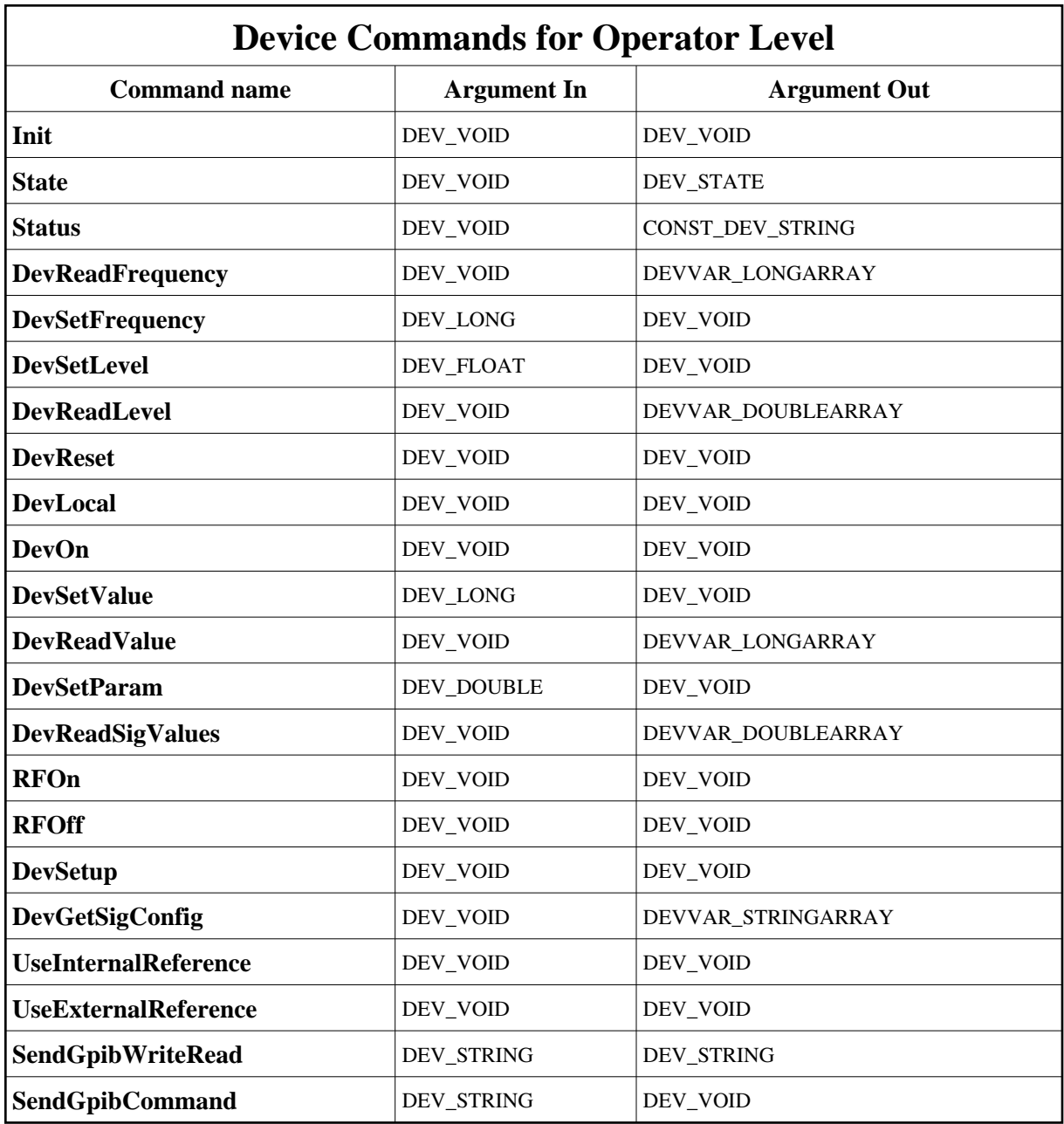

#### **1 - Init**

**Description:** This commands re-initialise a device keeping the same network connection. After an Init command executed on a device, it is not necessary for client to re-connect to the device.

This command first calls the device *delete\_device()* method and then execute its *init\_device()* method.

For C++ device server, all the memory allocated in the *nit\_device()* method must be freed in the *delete\_device()* method.

The language device desctructor automatically calls the *delete\_device()* method.

- **Argin: DEV\_VOID** : none.
- **Argout: DEV\_VOID** : none.
- **Command allowed for:** 
	- Tango::ON
	- Tango::OFF
	- Tango::FAULT
	- Tango::ALARM

### **2 - State**

- **Description:** This command gets the device state (stored in its *device\_state* data member) and returns it to the caller.
- **Argin: DEV\_VOID** : none.
- **Argout: DEV\_STATE** : State Code
- **Command allowed for:** 
	- Tango::ON
	- Tango::OFF
	- Tango::FAULT
	- Tango::ALARM

#### **3 - Status**

- **Description:** This command gets the device status (stored in its *device\_status* data member) and returns it to the caller.
- **Argin: DEV\_VOID** : none.
- **Argout: CONST\_DEV\_STRING** : Status description
- **Command allowed for:** 
	- Tango::ON
	- Tango::OFF
	- Tango::FAULT
	- Tango::ALARM

## **4 - DevReadFrequency**

- **Description:** Read the mastersurce base frequency.
- **Argin: DEV\_VOID** :

**Argout: DEVVAR\_LONGARRAY** : index 0 is setpoint

**Command allowed for:** 

- Tango::ON
- Tango::OFF
- Tango::FAULT
- Tango::ALARM

## **5 - DevSetFrequency**

- **Description:** Set master source base frequency. Unit is Hertz.
- **Argin: DEV\_LONG** : Master source base frequency. Unit is Hz.
- **Argout: DEV\_VOID** :
- **Command allowed for:** 
	- Tango::ON
	- Tango::OFF
	- Tango::FAULT
	- Tango::ALARM

## **6 - DevSetLevel**

- **Description:** Set mastersource amplitude.
- **Argin: DEV\_FLOAT** : Mastersource amplitude.
- **Argout: DEV\_VOID** :
- **Command allowed for:** 
	- Tango::ON
	- Tango::OFF
	- Tango::FAULT

Tango::ALARM

#### **7 - DevReadLevel**

- **Description:** Returns mastersource's actual amplitude.
- **Argin: DEV\_VOID** :
- **Argout: DEVVAR\_DOUBLEARRAY** : index 0 is set value
- **Command allowed for:** 
	- Tango::ON
	- Tango::OFF
	- Tango::FAULT
	- Tango::ALARM

#### **8 - DevReset**

- **Description:** Reset all values on MasterSource and load hardware predefined values.
- **Argin: DEV\_VOID** :
- **Argout: DEV\_VOID** :
- **Command allowed for:** 
	- Tango::ON
	- Tango::OFF
	- Tango::FAULT
	- Tango::ALARM

#### **9 - DevLocal**

- **Description:** Forces the gpibDevice to return in Local mode. (Locale is opposite to remote mode
- **Argin: DEV\_VOID** :
- **Argout: DEV\_VOID** :
- **Command allowed for:**
- Tango::ON
- Tango::OFF
- Tango::FAULT
- Tango::ALARM

#### **10 - DevOn**

- **Description:** Turns the mastersource into remote mode.
- **Argin: DEV\_VOID** :
- **Argout: DEV\_VOID** :
- **Command allowed for:** 
	- Tango::ON
	- Tango::OFF
	- Tango::FAULT
	- Tango::ALARM

### **11 - DevSetValue**

- **Description:** see DevSetFrequency command.
- **Argin: DEV\_LONG** :
- **Argout: DEV\_VOID** :
- **Command allowed for:** 
	- Tango::ON
	- Tango::OFF
	- Tango::FAULT
	- Tango::ALARM

#### **12 - DevReadValue**

- **Description:** see DevReadFrequency command.
- **Argin: DEV\_VOID** :
- **Argout:**

#### **DEVVAR\_LONGARRAY** :

- **Command allowed for:** 
	- Tango::ON
	- Tango::OFF
	- Tango::FAULT
	- Tango::ALARM

## **13 - DevSetParam**

- **Description:** Set mastersource base frequency, be carefull, unit is Mhz
- **Argin: DEV\_DOUBLE** : Mastersource frequency in Mhz.

**Argout: DEV\_VOID** :

- **Command allowed for:** 
	- Tango::ON
	- Tango::OFF
	- Tango::FAULT
	- Tango::ALARM

#### **14 - DevReadSigValues**

- **Description:** The value returned is the mastersource base frequency.
- **Argin: DEV\_VOID** :
- **Argout: DEVVAR\_DOUBLEARRAY** : index 0 is setpoint in Mhz
- **Command allowed for:** 
	- Tango::ON
	- Tango::OFF
	- Tango::FAULT
	- Tango::ALARM

## **15 - RFOn**

- **Description:** Turn the RF On.
- **Argin: DEV\_VOID** :

**Argout: DEV\_VOID** :

**Command allowed for:** 

- Tango::ON
- Tango::OFF
- Tango::FAULT
- Tango::ALARM

## **16 - RFOff**

- **Description:** Turn the RF Off.
- **Argin: DEV\_VOID** :
- **Argout: DEV\_VOID** :
- **Command allowed for:** 
	- Tango::ON
	- Tango::OFF
	- Tango::FAULT
	- Tango::ALARM

# **17 - DevSetup**

- **Description:** Load default\_frequency and default\_level from database, and setup the mastersource.
- **Argin: DEV\_VOID** :
- **Argout: DEV\_VOID** :
- **Command allowed for:** 
	- Tango::ON
	- Tango::OFF
- Tango::FAULT
- Tango::ALARM

## **18 - DevGetSigConfig**

- **Description:**
- **Argin: DEV\_VOID** :
- **Argout: DEVVAR\_STRINGARRAY** : Signal description
- **Command allowed for:** 
	- Tango::ON
	- Tango::OFF
	- Tango::FAULT
	- Tango::ALARM

#### **19 - UseInternalReference**

- **Description:** Select mastersource internal reference.
- **Argin: DEV\_VOID** :
- **Argout: DEV\_VOID** :
- **Command allowed for:** 
	- Tango::ON
	- Tango::OFF
	- Tango::FAULT
	- Tango::ALARM

#### **20 - UseExternalReference**

- **Description:** The mastersource will use external signal reference.
- **Argin: DEV\_VOID** :
- **Argout: DEV\_VOID** :

#### **Command allowed for:**

- Tango::ON
- Tango::OFF
- Tango::FAULT
- Tango::ALARM

## **21 - SendGpibWriteRead**

- **Description:** This is a command for debugging purposes. It allows to execute atomic write read method on gpib device, without beeing interrupted by a client.
- **Argin: DEV\_STRING** :
- **Argout: DEV\_STRING** :
- **Command allowed for:** 
	- Tango::ON
	- Tango::OFF
	- Tango::FAULT
	- Tango::ALARM

## **22 - SendGpibCommand**

- **Description:** This is a command for debugging purposes. It allows to execute send a command on the gpib device. No answer is expected.
- **Argin: DEV\_STRING** :
- **Argout: DEV\_VOID** :
- **Command allowed for:** 
	- Tango::ON
	- Tango::OFF
	- Tango::FAULT
	- Tango::ALARM

#### **TANGO** is an open source project hosted by : SOURCEFORGE.NET<sup>®</sup>

Core and Tools : [CVS repository](http://tango-cs.cvs.sourceforge.net/tango-cs/) on [tango-cs project](https://sourceforge.net/projects/tango-cs) Device Servers : [CVS repository](http://tango-ds.cvs.sourceforge.net/tango-ds/) on [tango-ds project](https://sourceforge.net/projects/tango-ds)